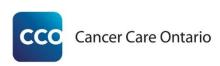

## **Cancer Screening Quality Improvement Toolkit**

#### What is the Cancer Screening Quality Improvement Toolkit?

System-wide quality improvement is the vision that the Ministry of Health and Long-Term Care provides for all healthcare sectors, including primary care. Quality Improvement Plans (QIPs) are enablers to support this goal. "The QIP is about improving patient/client and provider experience, care effectiveness and value, through system improvement, continuously over time." Cancer Care Ontario has developed a Cancer Screening Quality Improvement Toolkit to support primary care providers in developing their QIPs related to cancer screening. The QIP guidance documents are available on the Health Quality Ontario (HQO) website at <a href="http://www.hqontario.ca/Quality-Improvement-Plans">http://www.hqontario.ca/Quality-Improvement-Plans</a> . QIPs can now be submitted directly on the HQO website through the QIP navigator tool: <a href="mailto:qipnavigator.hqontario.ca">qipnavigator.hqontario.ca</a>.

#### Why include cancer screening in your QIP?

For the 2016/2017 QIP cycle, colorectal cancer screening and cervical cancer screening are priority indicators. The Cancer Screening Quality Improvement Toolkit can support you in developing your cancer screening QIPs. This toolkit will assist practices in planning, implementing, monitoring and reporting on improvements in colorectal, cervical and breast cancer screening. It contains instructions (Section 1), examples on developing a QIP for cancer screening (Section 2) and an appendix with Cancer Care Ontario's screening guidelines and recommendations. In addition, a supporting measurement, tracking and evaluation tool is available (cancercare.on.ca/pcresources). If you choose to use the toolkit, please let us know by emailing <a href="mailto:screenforlife@cancercare.on.ca">screenforlife@cancercare.on.ca</a> with "Cancer Screening Quality Improvement Toolkit" in the subject line. Informing us of your decision to participate will allow us to provide you with any support that you might require through our Regional Cancer Programs.

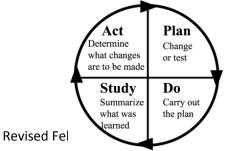

Cancer Care Ontario recommends applying the Plan, Do, Study, Act (PDSA)<sup>2</sup> cycle of continuous improvement for QIP development.

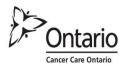

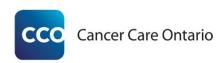

|       | What happens in this part of the cycle? <sup>3</sup>                                                                                                    | Tips                                                                                                    |
|-------|----------------------------------------------------------------------------------------------------|----------------------------------------------------------------------------------------------------|
| Plan  | <ul> <li>Create a baseline: know current screening rates</li> <li>Define an achievable screening rate goal</li> <li>Define data required to track and measure your goal</li> </ul> | Keep things simple and manageable, and set small and achievable goals (e.g., focus on only one type of screening for the first year)    |
| Do    | <ul><li>Put the plan into practice</li><li>Collect data</li><li>Record useful observations</li></ul>                                                                               | Ensure that data are collected and recorded consistently                                                                                |
| Study | <ul> <li>Analyze the data collected to track progress</li> <li>Determine the next step needed to help meet the screening rate goal</li> </ul>                                      | Set a timeline for progress checkpoints that are achievable and make sense for your practice                                            |
| Act   | Make changes                                                                                                    | Make simple changes to help achieve goals (e.g., take opportunities to discuss screening with patients in the office for other reasons) |

<sup>&</sup>lt;sup>1</sup> 2013/14 Quality Improvement Plan Guidance for primary care organizations in Ontario. Available from: <a href="http://www.health.gov.on.ca/en/pro/programs/ecfa/legislation/qi\_primary.aspx">http://www.health.gov.on.ca/en/pro/programs/ecfa/legislation/qi\_primary.aspx</a>.

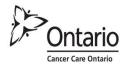

<sup>&</sup>lt;sup>2</sup> Langley et al. 1996. Link available upon request.

<sup>&</sup>lt;sup>3</sup> National Academy for State Health Policy. PDSA Cycles. Available from: <a href="http://www.nashp.org/sites/default/files/abcd/abcd.ut.pdsa.cycles.definedsimple.pdf">http://www.nashp.org/sites/default/files/abcd/abcd.ut.pdsa.cycles.definedsimple.pdf</a> .

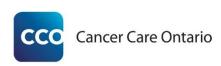

### **Section 1: Instructions**

#### 1.1 Plan

Your practice should begin by creating a cancer screening improvement plan. There are four simple steps involved in this process.

#### **Four-Step Plan Checklist:**

- ☐ 1. Identify quality improvement team members;
  - 2. Develop Quality Improvement Plan (QIP);
- 3. Develop methodology for tracking and measuring change, and evaluation; and
- □ 4. Raise awareness and orient staff who are directly involved or who may be indirectly impacted by the initiative.

#### 1. Identify quality improvement team members

Identifying who will be involved and ensuring that they are properly oriented is a key to successful implementation. The practice will need to:

- Select a lead coordinator to act as main point of contact;
- Clearly define roles and responsibilities;
- Ensure that there is enough staff support to carry out the initiative; and
- Identify who will be administering cancer screening (e.g., primary care providers, nurses, other healthcare professionals).

#### 2. Develop Quality Improvement Plan (QIP)

Refer to the example measurement and change ideas in Section 2 of this toolkit and fill out the QIP navigator tool.

#### 3. Develop methodology for tracking and measuring change, and evaluation

Start by establishing your targets and process measures. There are a number of data sources that can be used to establish the baseline and set targets, including your electronic medical record (EMR), the Target Population/Service Report (TPSR) and the primary care

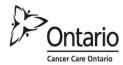

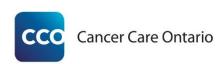

Screening Activity Report (SAR) (<u>cancercare.on.ca/sar</u>) for cervical, colorectal and breast cancer screening. Primary care providers wishing to register to access their SAR can do so by contacting eHealth Ontario at <u>ONEIDBusinessSupport@ehealthontario.on.ca</u>.

#### 4. Raise awareness and orient staff who are directly involved or who may be indirectly impacted by the initiative

It is important to hold an orientation session for primary care providers, healthcare professionals and other staff members directly involved in the initiative. Provide participants with this toolkit and build or formalize changes to current practice workflows to accommodate it. You will also want to raise awareness around your quality improvement initiatives with other providers and staff who may not be directly involved so that the quality improvement process runs smoothly. This can be done in many ways, such as via email and announcements at staff meetings.

#### 1.2 Do

There are two steps in the **Do** phase of the cancer screening quality improvement plan.

#### **Two-Step Do Checklist:**

- ☐ 1. Develop list of patients to be screened; and
- □ 2. Execute plan.

#### 1. Develop list of patients to be screened

To support your activities, your practice will need to generate a list of patients who are due for screening. Potential sources of information include your practice's electronic medical record (EMR) and Cancer Care Ontario's Screening Activity Report (SAR) (<u>cancercare.on.ca/sar</u>).

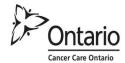

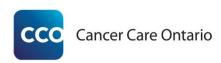

If your practice uses PS Suite EMR or Accuro EMR and you require assistance in learning how to use your EMR to support your cancer screening quality improvement activities, please contact Cancer Care Ontario at <a href="mailto:screenforlife@cancercare.on.ca">screenforlife@cancercare.on.ca</a> to request access to training resources.

Once you have created a list, you may choose to develop a tracking template in Excel. Please refer to the example Patient Tracking tool below, which demonstrates how to track patients. This fillable template is also available as a supporting document at <a href="mailto:cancercare.on.ca/pcresources">cancercare.on.ca/pcresources</a>:

| Current Status (blank = Not Called)  First Name Last Name (prefered) | Telephone # Age<br>(alternate) ▼ | Date of First Date of Last Total # Call Call of Calls  • | Refusing | Notes |
|----------------------------------------------------------------------|----------------------------------|----------------------------------------------------------|----------|-------|
|                                                                      |                                  |                                                          |          |       |
|                                                                      |                                  |                                                          |          |       |
|                                                                      |                                  |                                                          |          |       |
|                                                                      |                                  |                                                          |          |       |

#### 2. Execute plan

Execute your planned activities. Throughout the process, your lead coordinator should supervise the initiative and provide timely responses to staff questions. Holding regular team meetings to track progress, troubleshoot challenges and celebrate successes is key to ensuring that the team stays engaged and motivated, and that issues are addressed.

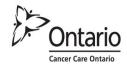

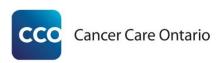

#### 1.3 Study

There are three steps in the **Study** phase of the cancer screening quality improvement plan

#### **Three-Step Study Checklist:**

- □ 1. Keep track of your progress towards achieving your targets by filling out the Measurement, Tracking and Evaluation Tool on an ongoing basis (an example is provided in the supporting documents at <a href="mailto:cancercare.on.ca/pcresources">cancercare.on.ca/pcresources</a>);
- □ 2. Hold regular quality improvement team checkpoint meetings and review results; and
- □ 3. Share results with all other healthcare professionals and staff members within the practice.

#### 1.4 Act

#### **Three-Step Act Checklist:**

- 1. Keep track of your progress;
- 2. Modify the plan, as appropriate; and
- 3. Evaluate the quality improvement initiative.

#### 1. Keep track of your progress

Keep track of your progress towards achieving your targets by filling out the Measurement, Tracking and Evaluation Tool on an on-going basis (an example is provided in the supporting documents at <a href="mailto:carcercare.on.ca/pcresources">carcercare.on.ca/pcresources</a>).

#### 2. Modify the plan, as appropriate

Make any necessary adjustments to the process and ensure that all involved primary care providers, healthcare professionals and other staff members are kept abreast of these changes.

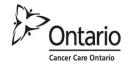

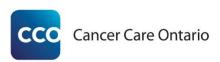

#### 3. Evaluate the quality improvement initiative.

- At the end of the fiscal year, take your final measures and complete the Measurement, Tracking and Evaluation Tool (such as the example provided in the supporting documents at <a href="mailto:cancercare.on.ca/pcresources">cancercare.on.ca/pcresources</a>) to determine whether your practice achieved its target.
- Get feedback from primary care providers, healthcare professionals and other staff who were involved in the initiative regarding:
  - What went well?
  - What challenges/difficulties were encountered?
  - What could be done differently?

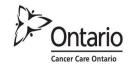

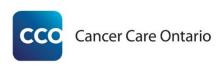

## **Section 2: Develop Quality Improvement Plan (QIP)**

This section is intended to support the development of your practice's Cancer Screening QIP and is to be used in conjunction with the QIP navigator tool found on the Health Quality Ontario website: <a href="mailto:qipnavigator.hqontario.ca">qipnavigator.hqontario.ca</a>.

You may choose to follow the examples provided below or use them to develop your own targets and change ideas. The examples include indicators, methodologies and process measures that you may consider including in your QIP.

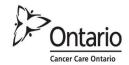

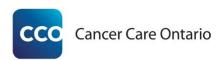

#### 2.1 Colorectal Cancer Screening

#### Sample target:

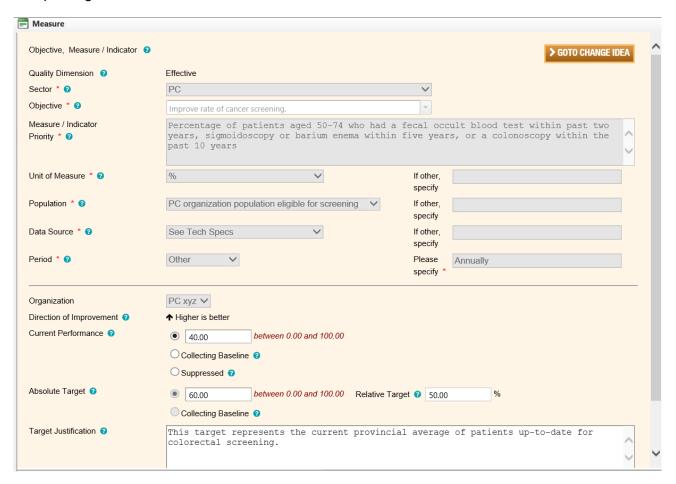

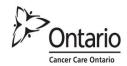

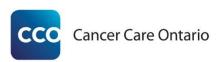

#### Sample change ideas:

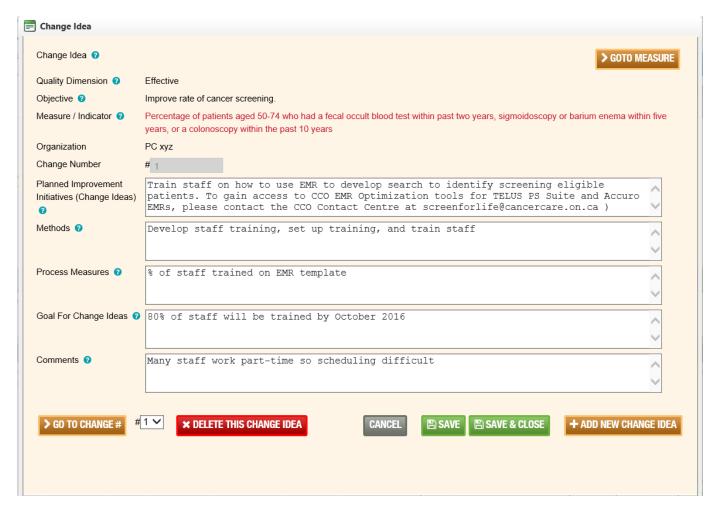

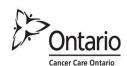

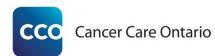

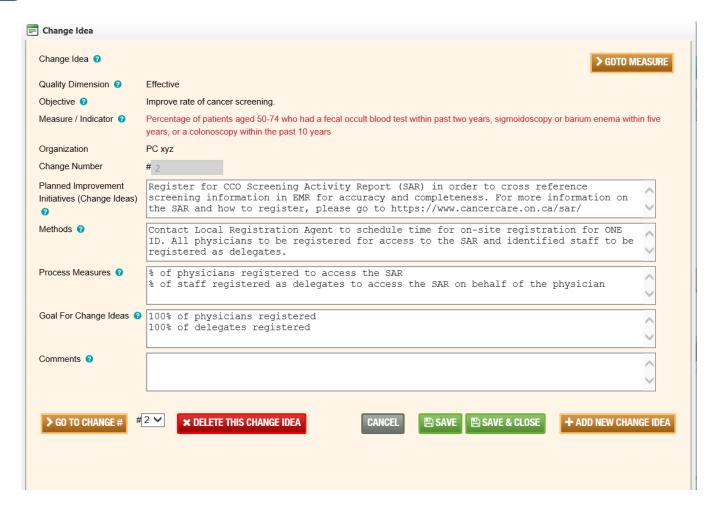

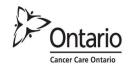

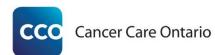

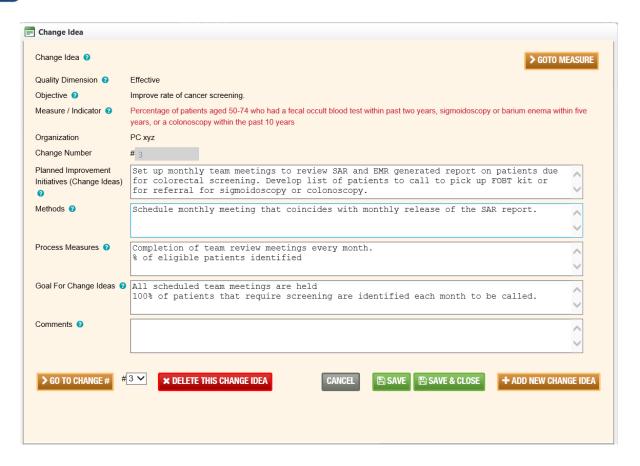

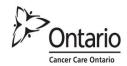

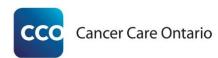

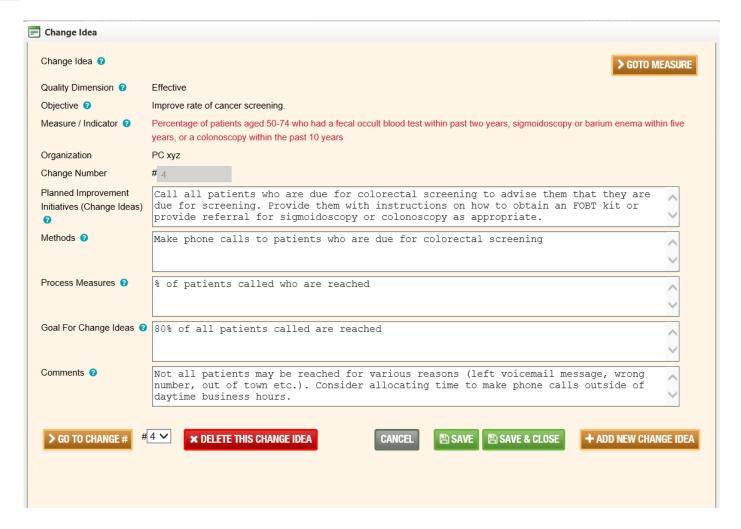

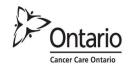

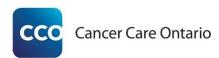

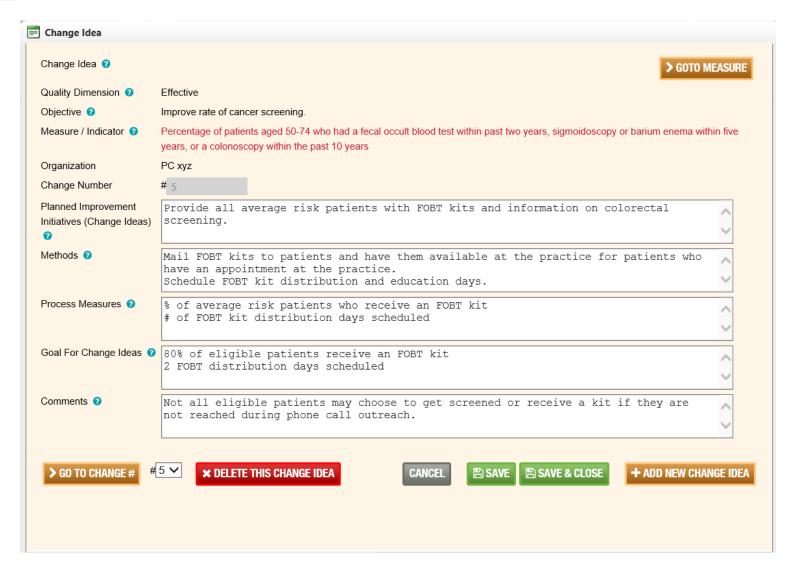

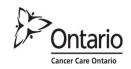

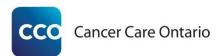

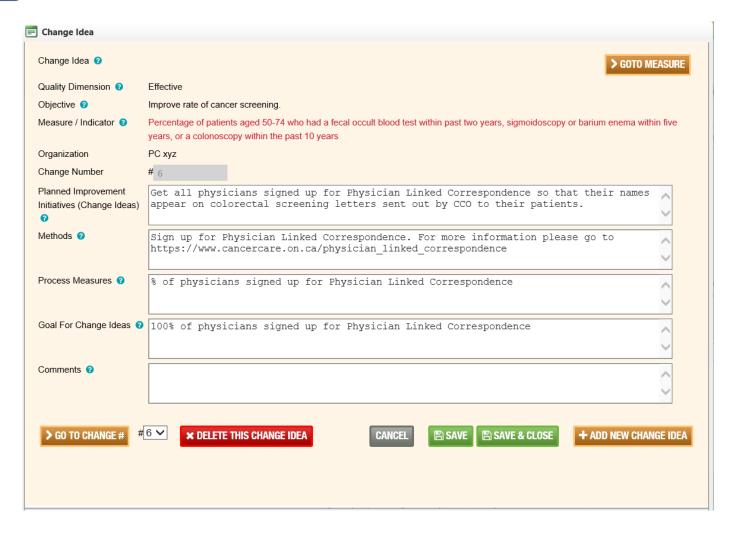

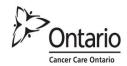

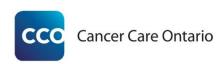

Once completed, your QIP will look similar to the example below (please note that additional change ideas are included in this work plan). You will be able to export this work plan into Excel.

| ID | AIM                               |                                                                                                    |                                                                | I                               | MEASUR | lΕ                     |                       |                                                                                                    |                                                                                                    |                                                                                                    | CHANGE                   |                                                                                                    |                                                |                                                                                                    |                                                                |
|----|-----------------------------------|----------------------------------------------------------------------------------------------------|----------------------------------------------------------------|---------------------------------|--------|------------------------|-----------------------|----------------------------------------------------------------------------------------------------|----------------------------------------------------------------------------------------------------|----------------------------------------------------------------------------------------------------|--------------------------|----------------------------------------------------------------------------------------------------|------------------------------------------------|----------------------------------------------------------------------------------------------------|----------------------------------------------------------------|
|    | OBJECTIVE                         | MEASURE /<br>INDICATOR                                                                                                    | UNIT / POPULATION                                              | SOURCE /<br>PERIOD              | ORG ID | CURRENT<br>PERFORMANCE | TARGET<br>PERFORMANCE | TARGET<br>JUSTIFICATION                                                                                                    | PLANNED IMPROVEMENT INITIATIVES<br>(CHANGE IDEAS)                                                                                                    | METHODS                                                                                                    | PROCESS MEA              | SURES                                                                                                    | GOAL F                                         | OR CHANGE IDEAS                                                                                                    | COMMENTS                                                       |
|    | EFFECTIV                          | /E                                                                                                    |                                                                |                                 | _      |                        |                       |                                                                                                    |                                                                                                    |                                                                                                    |                          |                                                                                                    |                                                |                                                                                                    |                                                                |
| 1  | Improve rate of cancer screening. | Percentage of patients aged 50-74 who had 50-74 who had below the patients aged 50-74 who had below the patients aged of the patients aged of the patients a | % / PC<br>organization<br>population eligible<br>for screening | See Tech<br>Specs /<br>Annually | 999993 | 40.00                  | 60.00                 | This target<br>represents the<br>current<br>provincial<br>average of<br>patients up-to-<br>date for<br>colorectal<br>screening. | develop search to identify screening eligible patients. To gain access to CCO EMR Optimization tools for TELUS PS Suite and Accuro EMRs, please contact the CCO Contact Centre at screenforlife@cancercare.on.ca )  #2) Register for CCO Screening Activity Report (SAR) in order to cross reference screening information in EMR for accuracy and completeness. For more information | be search to identify screening patients. To gain access to MR Optimization tools for PS Suite and Accure EMRs, contact the CCO Contact at onlife@cancercare.on.ca )  gister for CCO Screening Report (SAR) in order to registration for ONE ID. All physicians to be registered for access to the SAR and identified staff to be registered as delegates. |                          | % of staff traine<br>template  % of physicians<br>access the SAR<br>registered as de<br>access the SAR<br>the physician | s registered to<br>3 % of staff<br>elegates to | 80% of staff will be trained by<br>October 2016  100% of physicians registered 100% of delegates registered          | Many staff<br>work part-<br>time so<br>scheduling<br>difficult |
|    |                                   |                                                                                                    |                                                                |                                 |        |                        |                       |                                                                                                    | on the SAR and how to register,<br>please go to<br>https://www.cancercare.on.ca/sar/                                                                                                    |                                                                                                    |                          |                                                                                                    |                                                |                                                                                                    |                                                                |
|    |                                   |                                                                                                    |                                                                |                                 |        |                        |                       |                                                                                                    | #3) Set up monthly team meetings to review SAR and EMR generated report on patients due for colorectal screening. Develop list of patients to call to pick up FOBT kit or for referral for sigmoidoscopy or colonoscopy.                                                                                                    | Schedule monthly meeting that coincides wit SAR report.                                                                                                    | h monthly release of the | Completion of to<br>meetings every<br>eligible patients                                                                 | month. % of                                    | All scheduled team meetings are held 100% of patients that require screening are identified each month to be called. |                                                                |

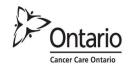

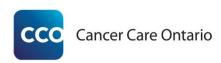

#### 2.2 Cervical Cancer Screening

#### Sample target:

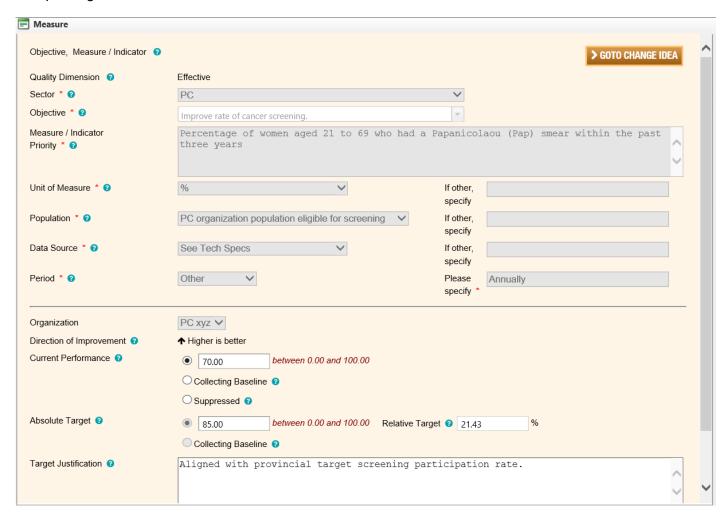

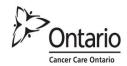

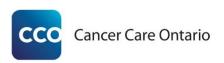

#### Sample change ideas:

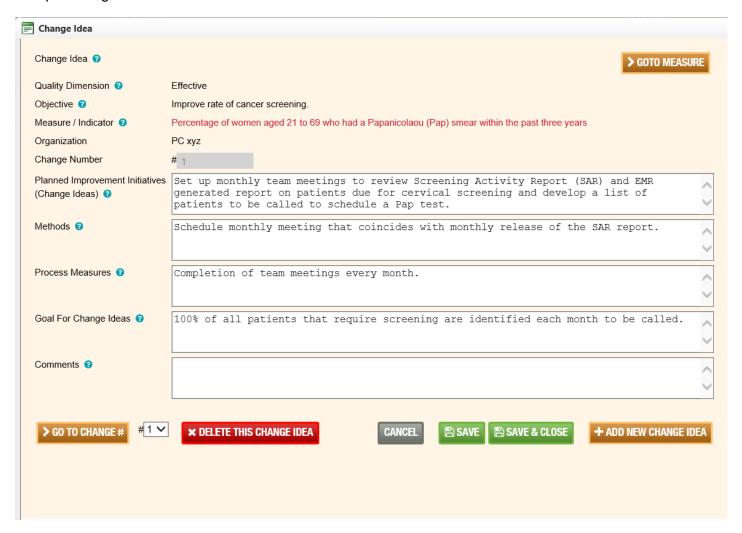

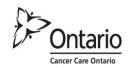

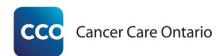

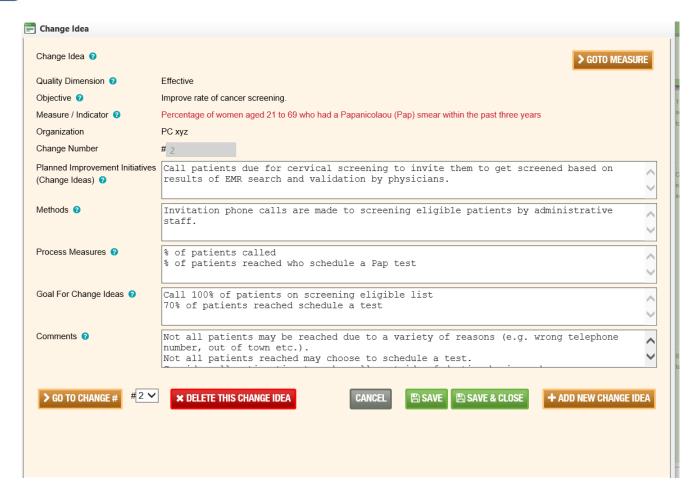

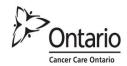

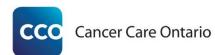

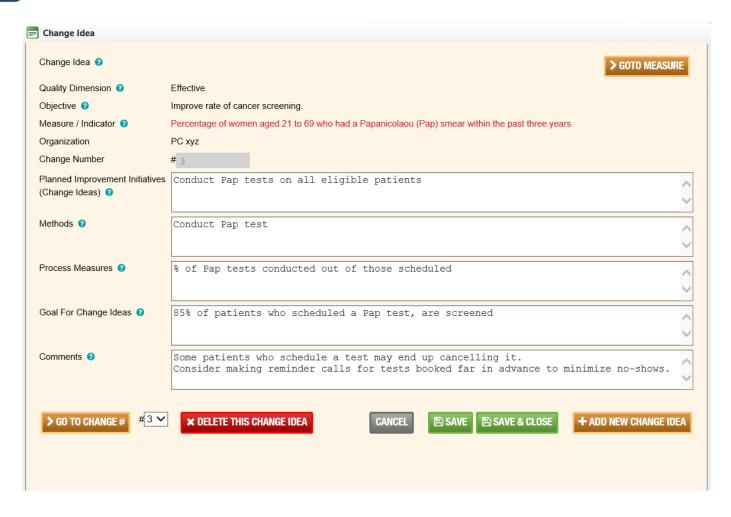

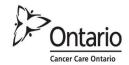

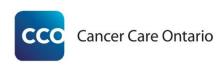

Once completed, your QIP will look similar to the example below (please note that additional changes ideas are included in this work plan). You will be able to export this work plan into Excel.

| D AIM                               |                                                                                                    |                                                       |                              | MEASUR   | RE                     |                      |                                                       |                                                                                                    |                                                                                         | CHANGE                                                             |                                                                                          |                                                                                                    |
|-------------------------------------|----------------------------------------------------------------------------------------------------|-------------------------------------------------------|------------------------------|----------|------------------------|----------------------|-------------------------------------------------------|----------------------------------------------------------------------------------------------------|-----------------------------------------------------------------------------------------|--------------------------------------------------------------------|------------------------------------------------------------------------------------------|----------------------------------------------------------------------------------------------------|
| OBJECTIVE                           | MEASURE /<br>INDICATOR                                                                                             | UNIT / POPULATION                                     | SOURCE / PERIOD              | D ORG ID | CURRENT<br>PERFORMANCE | TARGET<br>PERFORMANO | TARGET<br>CE JUSTIFICAT                               |                                                                                                    |                                                                                         | PROCESS MEASURES                                                   | GOAL FOR CHANGE IDEAS                                                                    | COMMENTS                                                                                                    |
| 2 Improve rate of cancer screening. | Percentage of<br>women aged 21<br>to 69 who had a<br>Papanicolaou<br>(Pap) smear<br>within the past<br>three years | % / PC organization population eligible for screening | See Tech Specs /<br>Annually | 999993   | 70.00                  | 85.00                | provincial target<br>screening<br>participation rate. | #1) Set up monthly team meetings to<br>review Screening Activity Report<br>(SAR) and EMR generated report on<br>patients due for cervical screening<br>and develop a list of patients to be<br>called to schedule a Pap test. | coincides with monthly release of the                                                   | Completion of team meetings every month.                           | 100% of all patients that require screening are identified each month to be called.      |                                                                                                    |
|                                     |                                                                                                    |                                                       |                              |          |                        |                      |                                                       | #2) Call patients due for cervical<br>screening to invite them to get<br>screened based on results of EMR<br>search and validation by physicians.                                                                             | Invitation phone calls are made to screening eligible patients by administrative staff. | % of patients called % of patients reached who schedule a Pap test | Call 100% of patients on screening eligible list 70% of patients reached schedule a test | Not all patients may be reached due to a variety of reasons (e.g. wrong telephone number, out of town etc.). Not all patients reached may choose to schedule a test. Consider allocating time to make calls outside of daytime business hours. |
|                                     |                                                                                                    |                                                       |                              |          |                        |                      |                                                       | #3) Conduct Pap tests on all eligible patients                                                                                                    | Conduct Pap test                                                                        | % of Pap tests conducted out of those scheduled                    | 85% of patients who scheduled a Pap<br>test, are screened                                | Some patients who schedule a test may end up cancelling it. Consider making reminder calls for tests booked far in advance to minimize noshows.                                                                                                |

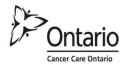

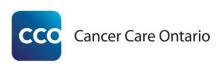

# **Acknowledgement:**

Cancer Care Ontario would like to acknowledge the guidance and contribution of Dr. Suzanne Strasberg, Cancer Care Ontario Provincial Primary Care Lead and Physician Lead, Jane Finch Family Health Team, in the development of the Cancer Screening Quality Improvement Toolkit.

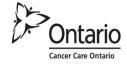

## Cancer Care Ontario Guidelines for Breast, Cervical and Colorectal Cancer Screening

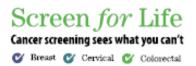

|                                     | Average Risk                                                                                                    | High Risk                                                                                                    |
|-------------------------------------|----------------------------------------------------------------------------------------------------|----------------------------------------------------------------------------------------------------|
| Screening Recommendation            | Mammogram every two years for most women                                                                                                    | Mammogram and screening breast MRI every year                                                                                                    |
| Screening Population                | Women 50 to 74 years of age                                                                                                    | Women 30 to 69 years of age identified as high risk (see eligibility for criteria)                                                                                                    |
| Outside the<br>Screening Population | <ul> <li>Screening starts at age 50 for women at average risk.</li> <li>Women over age 74 can be screened within the OBSP;<br/>however, they are encouraged to make a personal<br/>decision about breast screening in consultation with<br/>their healthcare provider. The OBSP will not recall<br/>women over age 74 to participate in the program. To<br/>continue screening through the OBSP, a healthcare<br/>provider will need to provide a referral.</li> </ul> | <ul> <li>Screening starts at age 30 for women at high risk.</li> <li>Women 70 to 74 years of age identified as high risk should be screened with mammography only.</li> <li>Women over age 74 can be screened within the OBSP; however, they are encouraged to make a personal decision about breast screening in consultation with their healthcare provider. The OBSP will not recall women over age 74 to participate in the program. To continue screening through the OBSP, a healthcare provider will need to provide a referral.</li> </ul>       |
| Bigibility                          | Physician referral or self-referral to the OBSP  No acute breast symptoms  No personal history of breast cancer  No current breast implants  No screening mammogram within the last 11 months                                                                                                    | <ul> <li>Physician referral</li> <li>No acute breast symptoms</li> <li>Meet one of the following risk criteria:         <ul> <li>Are known to be carriers of a deleterious gene mutation</li> <li>Are the first-degree relative of a mutation carrier and have declined genetic testing</li> <li>Have a family history that indicates a lifetime risk of breast cancer that is ≥ 25% confirmed through genetic assessment</li> <li>Have received radiation therapy to the chest before age 30 and at least eight years previously</li> </ul> </li> </ul> |

| Ontario Cervical Screening Program (OCSP) |                                                                                                    |  |  |  |  |  |
|-------------------------------------------|----------------------------------------------------------------------------------------------------|--|--|--|--|--|
| Screening Recommendation                  | Cervical cytology (Pap test) every three years                                                                                                    |  |  |  |  |  |
| Screening Population                      | <ul> <li>Screening initiation: women 21 years of age who are or have ever been sexually active</li> <li>Screening cessation: women 70 years of age if ≥ three negative/normal cytology tests in the previous 10 years</li> </ul> |  |  |  |  |  |
|                                           |                                                                                                    |  |  |  |  |  |

| ColonCancerCheck (CCC)                      |                                                                                                |                                                                                                    |  |  |  |  |  |
|---------------------------------------------|------------------------------------------------------------------------------------------------|----------------------------------------------------------------------------------------------------|--|--|--|--|--|
|                                             | Average Risk                                                                                   | Increased Risk                                                                                                    |  |  |  |  |  |
| Screening Recommendation                    | Fecal occult blood test (FOBT) every two years                                                 | Colonoscopy                                                                                                    |  |  |  |  |  |
| Screening Population                        | Asymptomatic men and women 50 to 74 years of age without a family history of colorectal cancer | <ul> <li>Increased risk is defined as a family history of colorectal cancer in<br/>one or more first-degree relatives (parent, sibling or child)</li> <li>Begin at 50 years of age, or 10 years earlier than the age the<br/>relative was diagnosed, whichever occurs first</li> </ul> |  |  |  |  |  |
| An abnormal FOBT should be followed up with | colonoscopy                                                                                    |                                                                                                    |  |  |  |  |  |

For additional resources visit: www.cancercare.on.ca/pcresources

Questions? Contact us at: screenforlife@cancercare.on.ca | 1.866.662.9233

Revised Apr. 2015

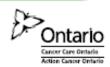

# Lignes directrices pour le dépistage cancer du sein, du col de l'utérus et du cancer colorectal

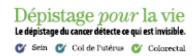

|                                      | Risque moyen                                                                                                    | Risque élevé                                                                                                    |
|--------------------------------------|----------------------------------------------------------------------------------------------------|----------------------------------------------------------------------------------------------------|
| Recommandations pour<br>le dépistage | Mammographie tous les 2 ans pour la majorité des femmes                                                                                                    | Mammographie et RMN de dépistage tous les ans                                                                                                    |
| Population visée                     | Femmes de 50 à 74 ans                                                                                                    | Femmes de 30 à 69 ans considérées à risque élevé<br>(voir les critères d'admissibilité)                                                                                                    |
| Population non visée                 | Les fémmes de plus de 74 ans peuvent passer des examens<br>de dépistage dans le cadre du PODCS, mais elles sont<br>invitées à prendre une décision personnelle à propos du<br>dépistage du cancer du sein en consultation avec leur<br>fournisseur de soins de santé. Le PODCS n'envoie pas de<br>lettre de rappel aux femmes de plus de 74 ans pour qu'elles<br>participent au programme. Pour continuer le dépistage<br>par l'entremise du PODCS, vous devez être référée par un<br>fournisseur de soins de santé | Les femmes de 70 à 74 ans reconnues à risque élevé devraient passer un examen ne comportant qu'une mammographie     Les femmes de plus de 74 ans peuvent passer des examens de dépistage dans le cadre du PODCS, mais elles sont invitées à prendre une décision personnelle à propos du dépistage du cancer du sein en consultation avec leur fournisseur de soins de santé. Le PODCS n'envole pas de lettre de rappel aux femmes de plus de 74 ans pour qu'elles participent au programme. Pour continuer le dépistage par l'entremise du PODCS, vous devez être référée par un fournisseur de soins de santé. |
| Admissibilité                        | Aucun symptôme mammaire aigu     Aucun antécédent personnel de cancer du sein     Pas d'implants mammaires     Pas de mammographie de dépistage depuis 11 mois                                                                                                    | <ul> <li>Aucun symptôme mammaire aigu</li> <li>Répondre à l'un des critères de risque suivants :         <ul> <li>Étre porteuse d'une mutation génétique délétère</li> <li>Étre parente au premier degré d'un porteur de mutation et avoir refusé une évaluation génétique</li> <li>Avoir des antécédents familiaux indiquant un risque à vie de cancer du sein ≥ 25% confirmé une évaluation génétique</li> <li>Avoir reçu une radiothéraple de la poitrine avant 30 ans, il y a au moins 8 ans</li> </ul> </li> </ul>                                                                                          |

| Programme ontarien de dépistage du cancer du col de l'utérus (PODCCU) |                                                                                                    |  |  |  |  |  |
|-----------------------------------------------------------------------|----------------------------------------------------------------------------------------------------|--|--|--|--|--|
| Recommandations pour<br>le dépistage                                  | Cytologie cervicale (test Pap) tous les 3 ans                                                                                                    |  |  |  |  |  |
| Population visée                                                      | <ul> <li>Début: femmes de 21 ans qui ont ou ont déjà eu des activités sexuelles</li> <li>Fin: 70 ans si ≥ 3 cytologies négatives/normales au cours des 10 dernières années</li> </ul>            |  |  |  |  |  |
| Pour plus d'informations sur le suivi et les                          | Pour plus d'informations sur le suivi et les circonstances spéciales, voir le document : Ontario Cervical Screening Cytology Guidelines Summary, à l'adresse : www.cancercare.on.ca/pcresources. |  |  |  |  |  |

| ColonCancerCheck (CCC)                  |                                                                                                    |                                                                                                    |  |  |  |  |  |
|-----------------------------------------|----------------------------------------------------------------------------------------------------|----------------------------------------------------------------------------------------------------|--|--|--|--|--|
|                                         | Risque moyen                                                                                             | Risque accru                                                                                                    |  |  |  |  |  |
| Recommandations pour<br>le dépistage    | Test du sang occulte fécal (TSOF) tous les 2 ans                                                         | Coloscopie                                                                                                    |  |  |  |  |  |
| Population visée                        | Hommes et femmes asymptomatiques âgés de 50 à 74 ans,<br>sans antécédents familiaux de cancer colorectal | <ul> <li>Défini comme des antécédents familiaux de cancer colorectal chez<br/>au moins 1 parent au premier degré (père ou mère, frère ou soeur<br/>ou enfant)</li> <li>Début à 50 ans ou 10 ans avant l'âge à laquelle le parent fut<br/>diagnostiqué, selon la première éventualité</li> </ul> |  |  |  |  |  |
| Les TSOF anormaux devraient être suivis | d'une colosconie                                                                                         |                                                                                                    |  |  |  |  |  |

Pour d'autres ressources, consultez le site : www.cancercare.on.ca/pcresources Questions? Veuillez communiquer : screenforlife@cancercare.on.ca | 1.866.662.9233

Révision: avril 2015

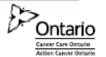

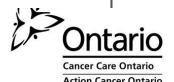